**Информатика** 

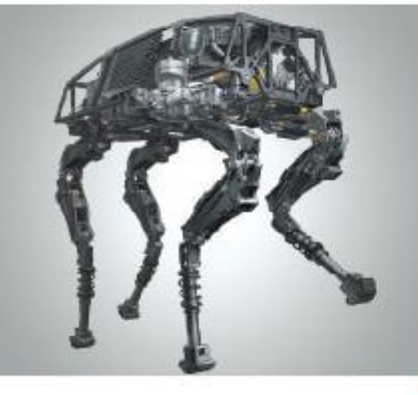

# **ЭЛЕМЕНТЫ АЛГЕБРЫ ЛОГИКИ**

#### **МАТЕМАТИЧЕСКИЕ ОСНОВЫ ИНФОРМАТИКИ**

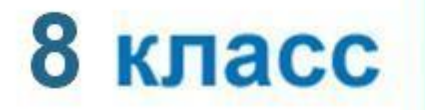

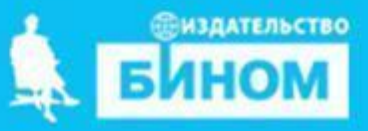

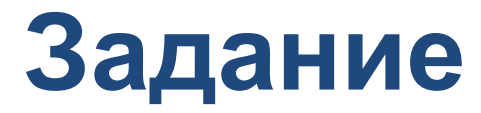

#### 80. Приведены запросы к поисковой системе:

- 1) доберман бульдог
- 2) доберман бульдог уход
- 3) доберман&бульдог
- 4) (доберман&бульдог) уход

Представьте результаты выполнения этих запросов графически с помощью кругов Эйлера. Укажите номера запросов в порядке возрастания количества документов, которые найдёт поисковая система по каждому запросу.

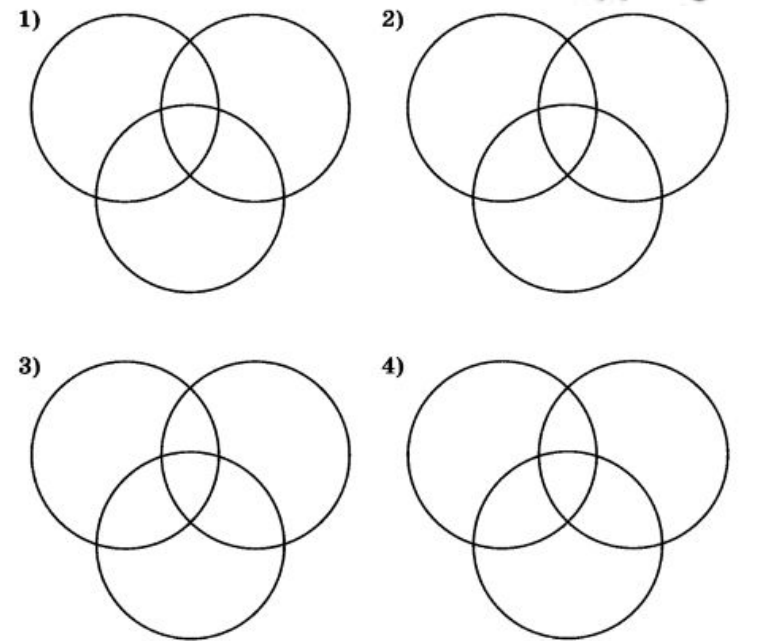

#### **Ключевые слова**

#### **• таблица истинности**

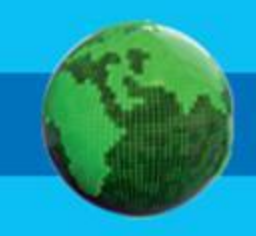

#### **Таблицы истинности**

Решение логических выражений принято оформлять в виде таблиц, в которых по действиям показано, какие значения принимает логическое выражение при всех возможных наборах его переменных

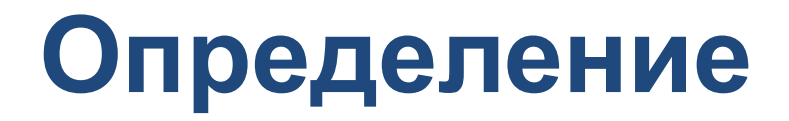

**Таблица истинности** – это таблица, с помощью которой устанавливается истинностное значение сложного высказывания при всех значениях входящих в него простых высказываний.

#### **Построение таблиц истинности для логических выражений**

- 1. Количество строк =  $2^n+1$ , где n количество переменных.
- 2. Количество столбцов = количество переменных + количество логических операций.
- 3. Установить последовательность выполнения логических операций.
- 4. Построить таблицу, указывая названия столбцов и возможные наборы значений исходных логических переменных.
- 5. Заполнить таблицу истинности по столбцам.

# **Пример 1**

Построим таблицу истинности для функции F = **(А** ∨ **В)** ∧ **(¬A** ∨ **¬B)**

- 1. Переменных: две (А и В), т.е.  $N = 2 \implies$  количество строк:  $2^{n}=2^{2}=4$ . С заголовком: 5
- 2. Количество столбцов: 2 переменные + 5 операций ( $V$ ,  $\wedge$ ,  $\neg$ ,  $\vee$   $\wedge$   $\neg$ ). Итого 7
- 3. Порядок операций:

 1 5 2 4 3 F = **(А** ∨ **В)** ∧ **(¬A** ∨ **¬B)**

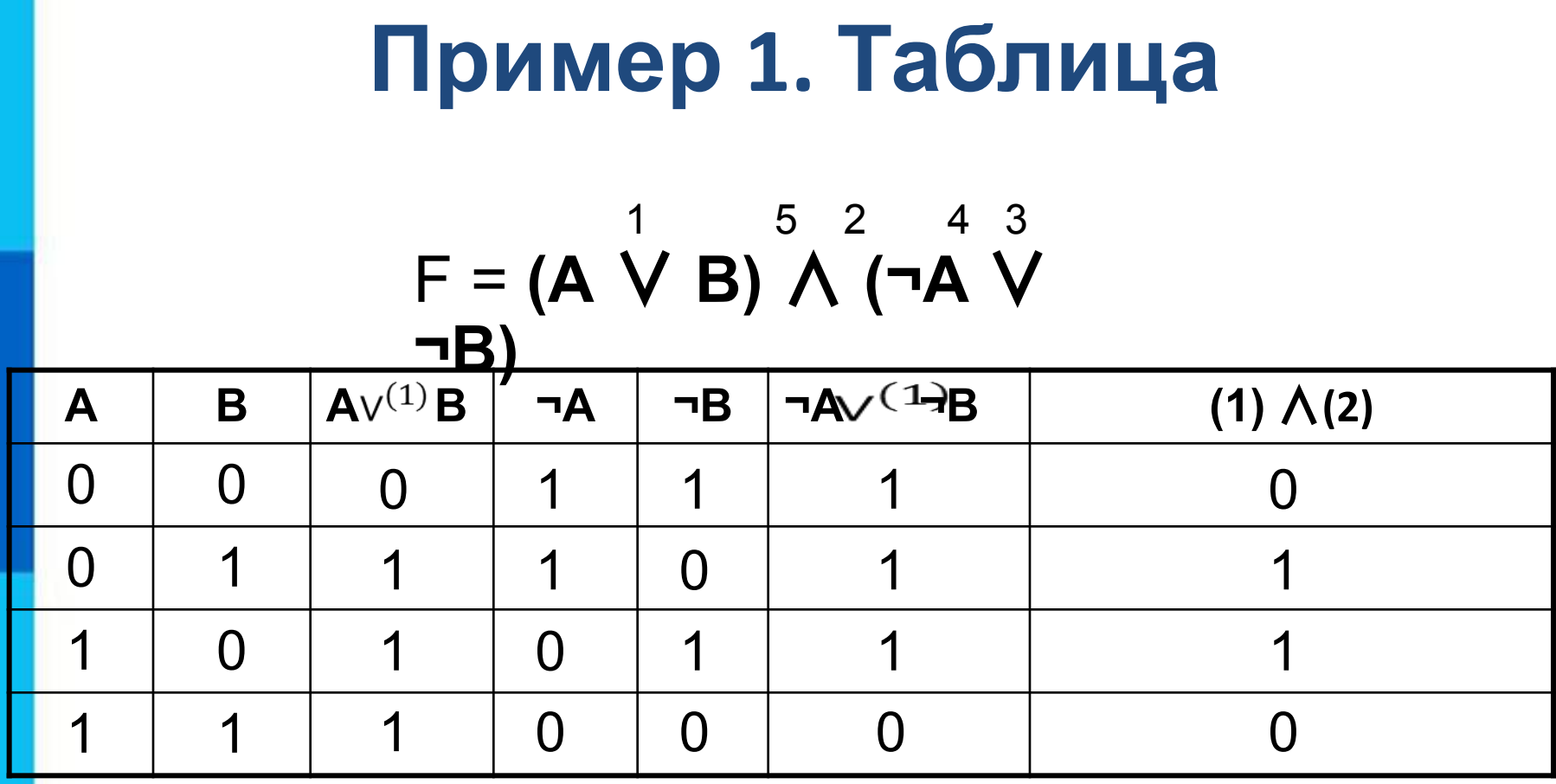

# **Пример 2**

#### Построим таблицу истинности для функции F = **X** ∨ **Y** ∧ **¬Z**

#### *1. Переменных:*

три (**X, Y** и Z), т.е. n = 3 ⇒ количество строк: 2<sup>n</sup>=2<sup>3</sup>=8. С заголовком: 9

#### *2. Количество столбцов:*

3 переменные + 3 операции ( $\vee$ ,  $\wedge$ , $\neg$ ). Итого 6

*3. Порядок операций:*

$$
F = X \bigvee^{3} Y \bigwedge^{2} \neg Z
$$

## **Пример. Таблица**

 $3^{2}$  2 1

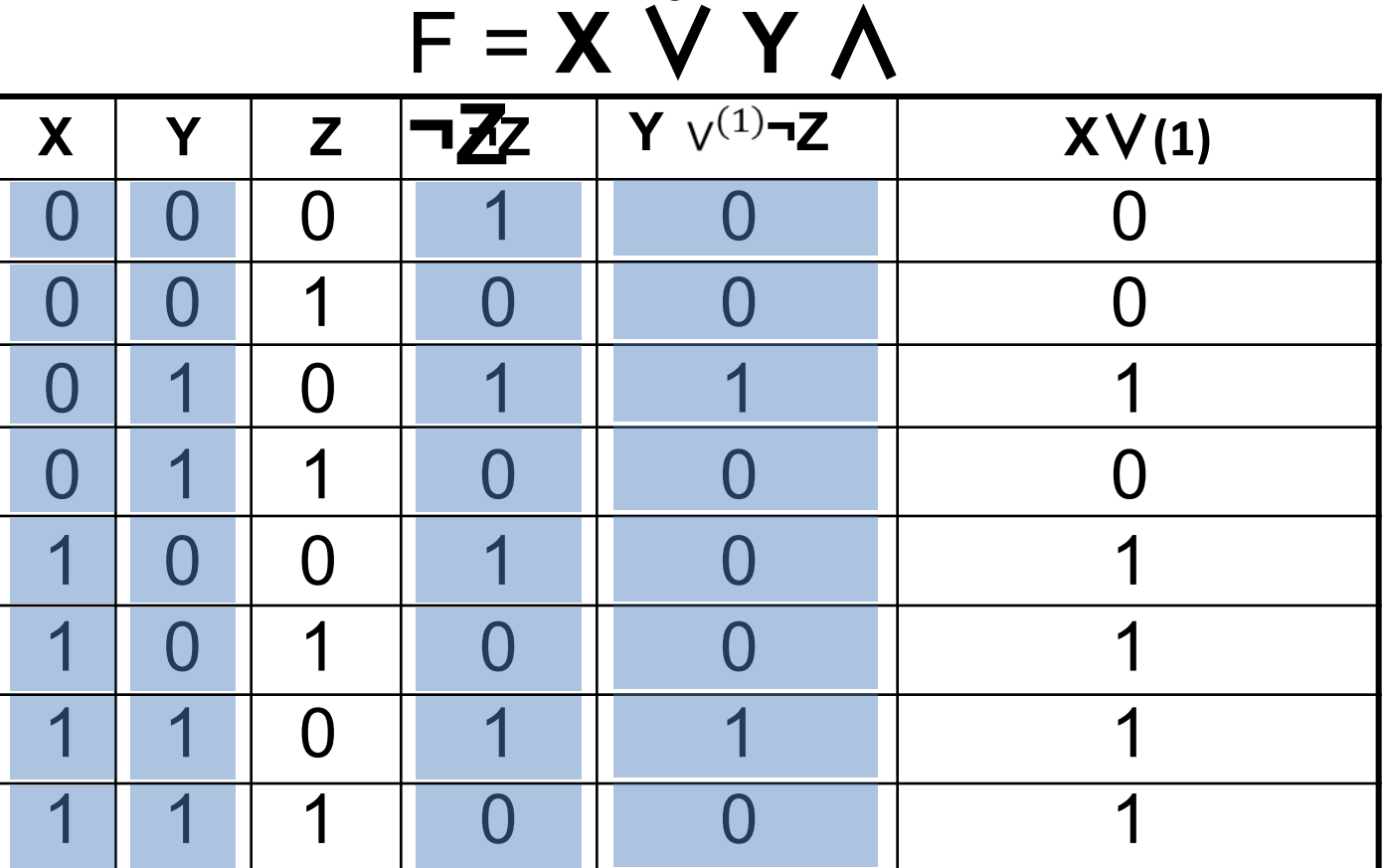

#### Самое главное

#### Таблицы истинности для основных логических операций:

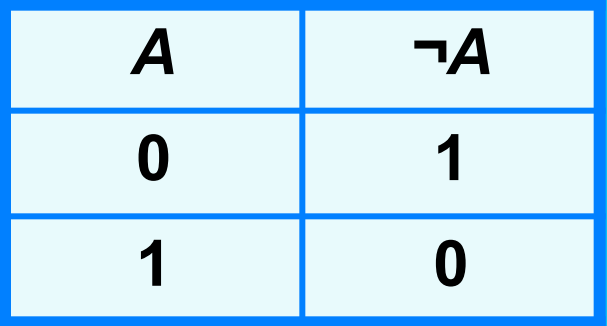

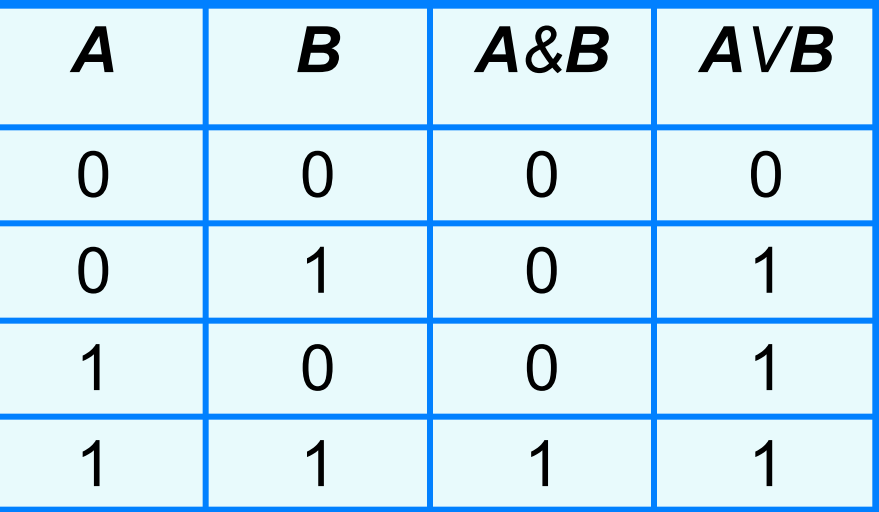

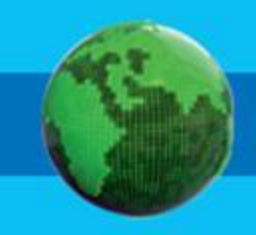

§ 1.3.2, 1.3.3; № 83 в рабочей тетради

83. Заполните пропуски и постройте таблицы истинности для логических выражений.

a)  $A \vee A \& B$ 

Количество логических переменных: ......

Порядок выполнения логических операций:  $A \vee A$  & B

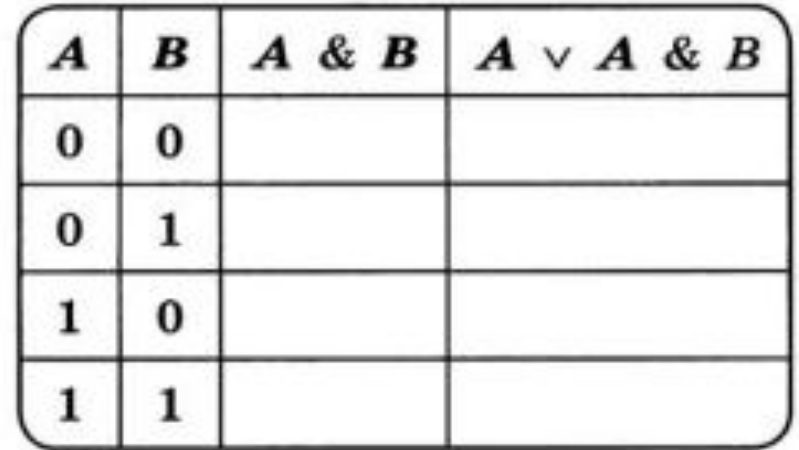

6)  $A \& (A \vee B)$ Количество логических переменных: .......

Порядок выполнения логических операций:  $A \& (A \lor B)$ 

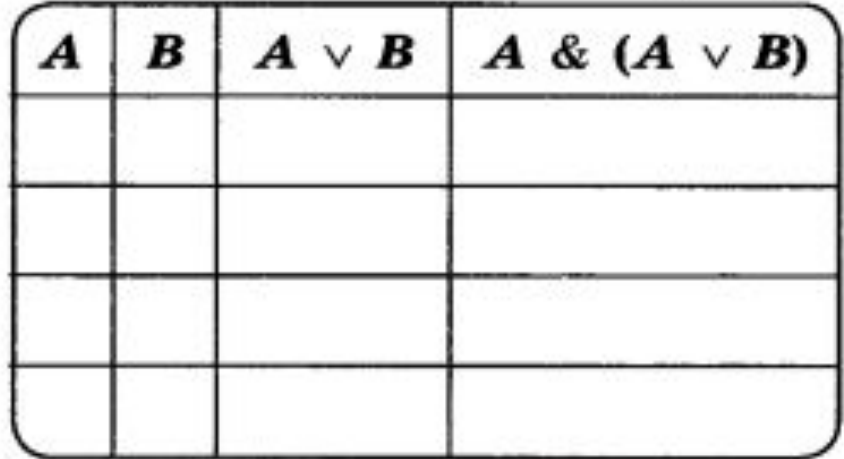

B)  $A \& B \vee \overline{A} \& B$ 

Количество логических переменных: ....... Порядок выполнения логических операций:

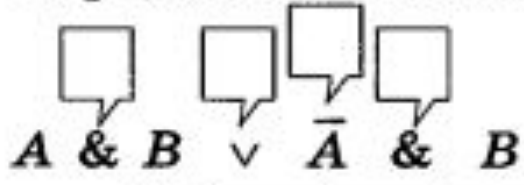

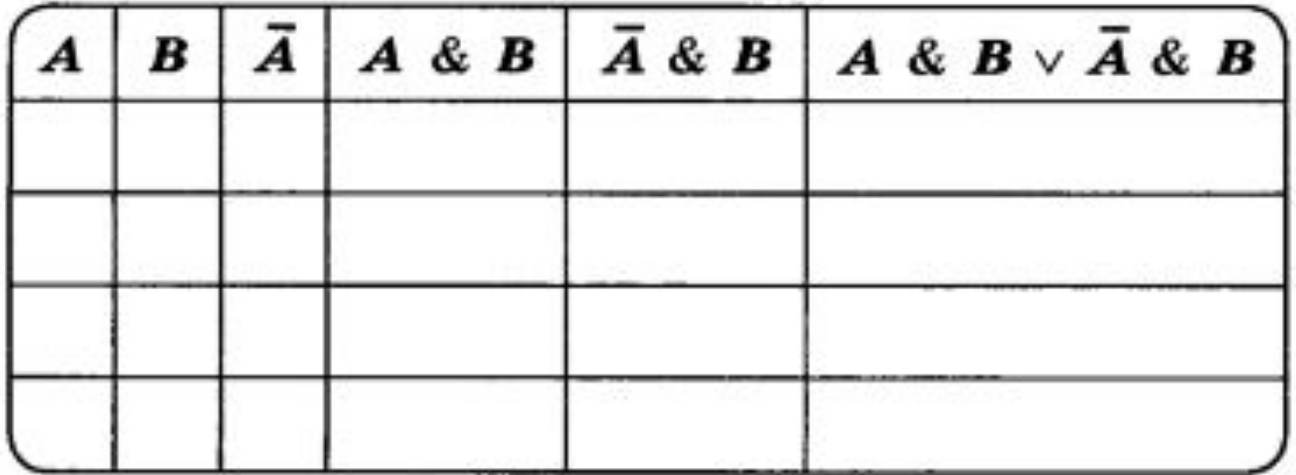

r)  $(A \vee B)$  &  $(\overline{A} \vee B)$ 

Количество логических переменных: ...... Порядок выполнения логических операций:

$$
\bigcap_{(A \vee B)} \bigcap_{\& \in \overline{A}} \bigcup_{\vee} \bigcap_{B}
$$

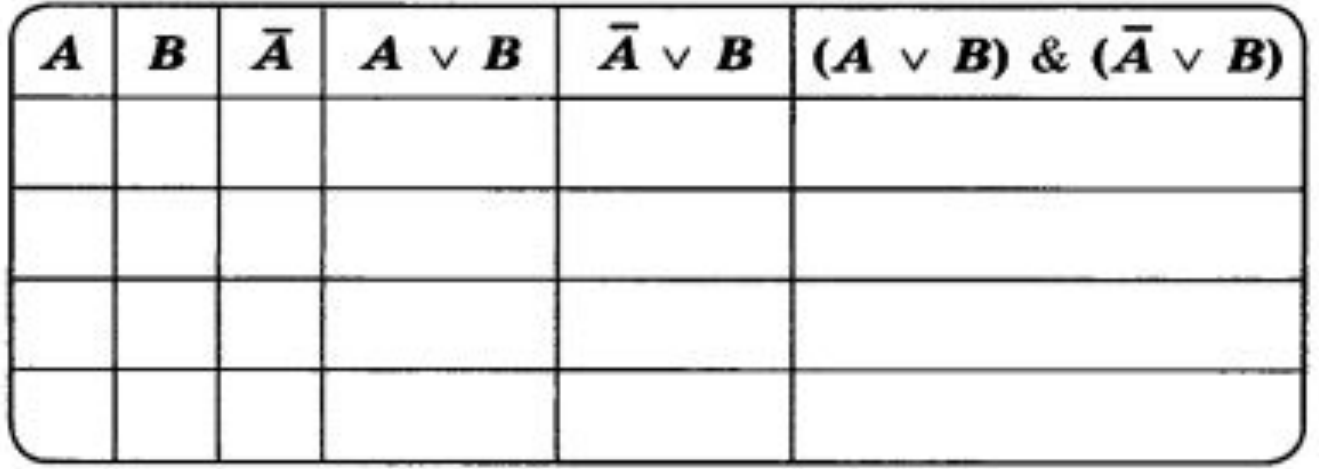

 $A)$  B &  $(A \vee B \vee C)$ 

Количество логических переменных: ...... Порядок выполнения логических операций:

$$
\bigcap_{B \& (A \lor B \lor C)}
$$

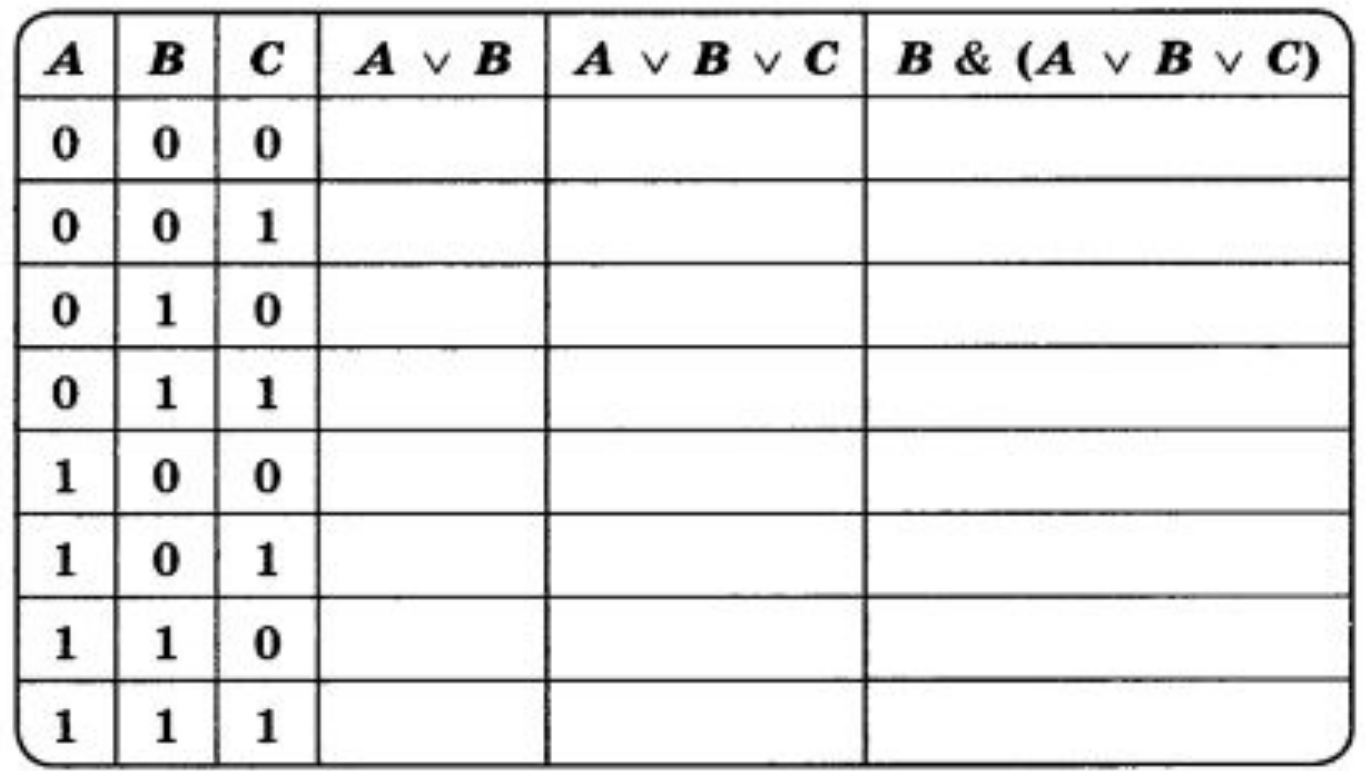

e)  $\overline{A \& B \vee C}$ 

Количество логических переменных: ...... Порядок выполнения логических операций:

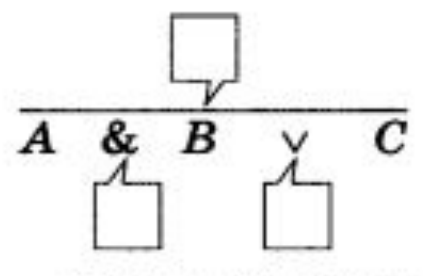

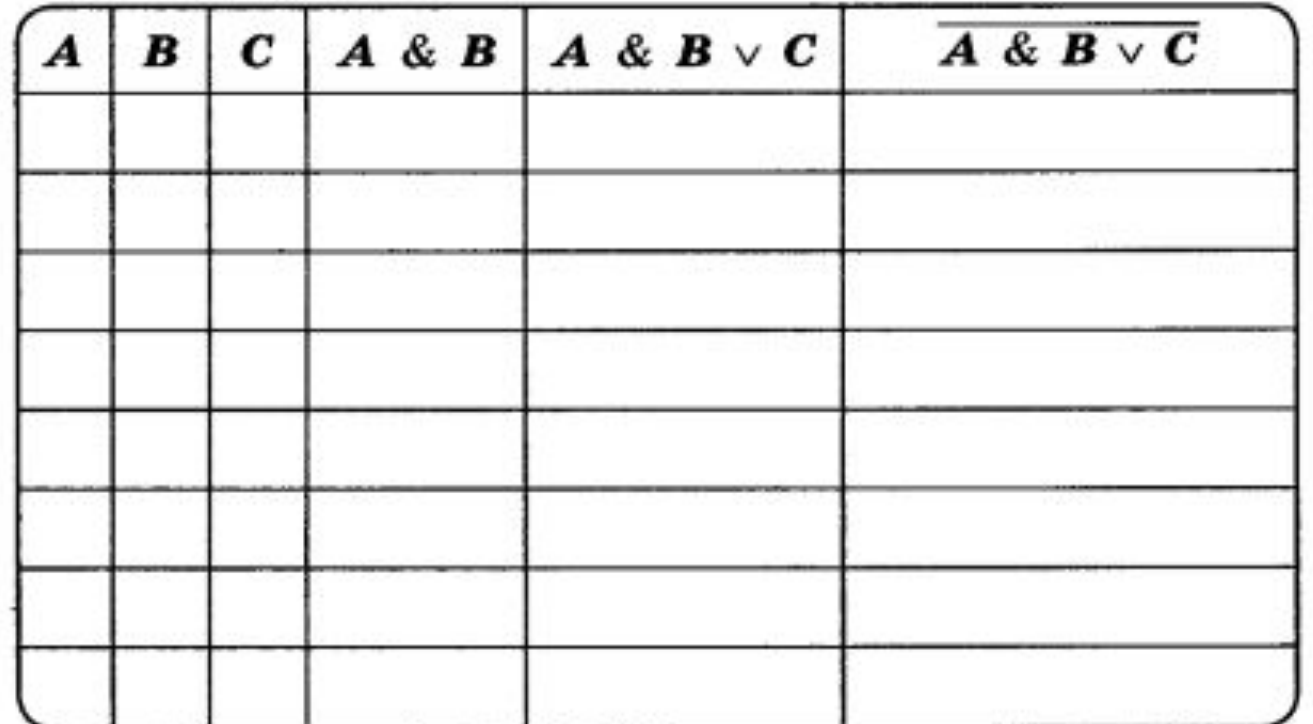